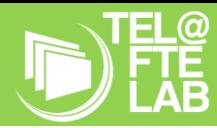

**Título:** Criatividade, Imagem digital e design gráfico

### **Imagem que caracterize o cenário:**

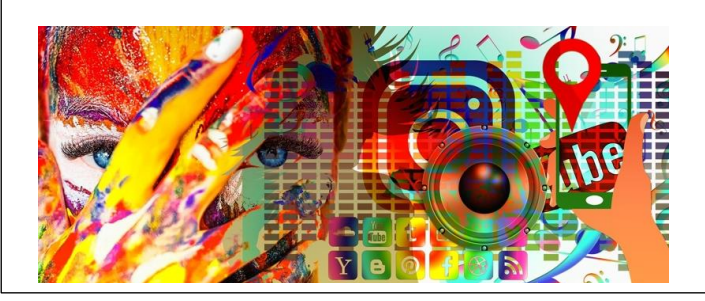

## **Objetivo Geral**:

Desenvolver competências no âmbito da imagem digital e do design gráfico, através da utilização de software de edição de imagem e desenvolvimento de projetos.

## **Objetivos Específicos:**

- − Conhecer as características de uma Imagem digital.
- − Identificar tipos e formatos de imagem
- − Manusear o software de edição de imagem adotado
- − Aprender o conceito base do software utilizado (camadas/*layers);*
- − Conhecer os conceitos de manipulação de imagem, recorrendo à manipulação de formatação e sobreposição de imagens; formatação de texto e de formas;
- − Conhecer os conceitos de filtro, efeito e frequência, bem como a sua aplicabilidade
- − Compreender as diferentes formas de utilização de imagens de acordo com o objetivo pretendido (institucional, comercial, didático…)
- − Selecionar a estrutura mais adequada em função do objetivo final.
- − Criar um Produto digital
- − Respeitar os direitos do autor e ética na utilização e captação de imagens.

# **Atividades:**

- − *Brainstorming* promotor das escolhas dos alunos com vista às suas decisões, gerindo técnicas, objetivos e exequibilidade de *timings;*
- − Criação de um produto de design digital, tendo por base os conceitos aprendidos
- − Possível captação e tratamento de fotografias ou pesquisa de imagens para desenvolvimento do produto final.
- − Edição/ tratamento de imagem.
- − Publicação no site da escola

#### **Tarefas:** Tarefas: with the cartaz digital tendo por base os base os base os base os base os base os base os base os base os base os base os base os base os base os base os base os base os base os base os base os base os base os bas

Realizar atividades que permitam o desenvolvimento das competências digitais necessárias ao desenvolvimento de um Projeto digital;

- − Pesquisar
- − Escolher um tema / problema
- − Criar os grupos de trabalho
- − Apoiar, monitorizar e avaliar o processo de desenvolvimento
- − Avaliar o Projeto final

## − Debates<br>Debates de bates − Desenvolvimento do projeto **Resumo da narrativa:**

## **Espaços:**

- − Sala de aula
- − Plataforma Teams
- − Espaço exterior (ainda a definir em função dos projetos)

**Papéis:** As aprendizagens principais serão projetadas para aquisição ao longo do desenvolvimento do projeto final. Este, será o motivo/veículo principal para ensinar os conhecimentos e competências que se espera que os alunos aprendam.

Aos **alunos**, será solicitado um desempenho ativo e participativo durante o seu processo de aprendizagem, com o foco no seu produto final.

O **professor**, deverá dar orientações e lançar o desafio / tema / projeto /problema, dando liberdade aos alunos para a seleção das suas escolhas e estratégias de desenvolvimento; o papel do professor deverá ser o de facilitador do processo de ensino e aprendizagem, durante todas as fases do projeto, onde deve assumir um papel de orientador e mediador, acompanhando os alunos, apoiando-os e disponibilizando-lhes momentos de *feedback.*

Tendo por base que se pretende desenvolver competências no âmbito da imagem digital e do design gráfico, através da utilização de software de edição de imagem e desenvolvimento de projetos, será proposto aos alunos, após os primeiros contactos com o software *Photopea,* o desenvolvimento de uma montagem de imagens em formato digital. No sentido de promover a sua criatividade e o desenvolvimento de uma perspetiva estética de design, apelativa e adequada aos diferentes contextos que possam vir a selecionar. Os alunos serão orientados no sentido de abordarem temáticas relevantes no contexto global do mundo atual, como p.e. as alterações climáticas, a globalização, entre outros. Terão, no entanto, de acordo com as suas motivações e interesses, a liberdade para selecionarem a temática com a qual mais se identificam e trabalhá-la nos seus projetos. Para o efeito, serão motivados a demonstrarem a sua criatividade, devendo recorrer à seleção de imagens à sua escolha, procedendo à sua montagem e personalização. Ser-lhes-ão transmitidas as orientações e especificidades técnicas que se pretendem ver aplicadas através das diversas ferramentas e técnicas do *Photopea.*

**Autor:** Carina Conduto | 24000 | Didática da Informática III |Mestrado em Ensino de Informática |Instituto de Educação da Universidade de Lisboa |2022/2023